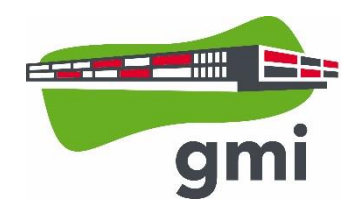

# **A. Allgemeines**

Die EDV-Einrichtung der Schule und das Internet werden am GMI zunehmend als Lehr- und Lernmittel genutzt. Dadurch ergeben sich vielfältige Möglichkeiten für einen modernen, von digitalen Medien gestützten Unterricht. Es gilt aber auch, den Herausforderungen und Gefahren, die sich aus dem möglichen Missbrauch der Hardund Software ergeben, entgegenzutreten.

Vor diesem Hintergrund gibt sich das Gymnasium Markt Indersdorf die folgende Nutzungsordnung für die schulischen Computereinrichtungen mit Internetzugang. Sie gilt für die Nutzung des gesamten Schulnetzwerks durch Schülerinnen und Schüler zu unterrichtlichen Zwecken im Rahmen des Unterrichts sowie außerhalb des Unterrichts.

# **B. Nutzungsberechtigung und Zugang**

- (1) Nutzungsberechtigte des Schulnetzes sind Lehrkräfte sowie Schülerinnen und Schüler des Gymnasiums Markt Indersdorf.
- (2) Das Schulnetzwerk steht ausschließlich für schulbezogene Aufgaben und Arbeiten zur Verfügung.
- (3) In den Computerräumen dürfen sich einzelne Schülerinnen und Schüler oder Schülergruppen nur unter Aufsicht ihrer jeweiligen Lehrkraft aufhalten. Schülerinnen und Schülern allein (d. h. ohne Lehrkraft) ist der Zugang zu den Computerräumen nicht gestattet.
- (4) In der Bibliothek ist Schülerinnen und Schülern das selbständige Arbeiten ausschließlich für schulbezogene Arbeiten gestattet. Die Anweisungen der Lehrkräfte sowie des Verwaltungspersonals sind zu befolgen.

# **C. An- und Abmeldung an den Computern**

- (1) Jeder Nutzer meldet sich im Schulnetz grundsätzlich nur mit seinem persönlichen Account an. Der persönliche Account besteht aus dem Benutzernamen und dem geheimen Kennwort (Passwort).
- (2) Jede Anmeldung unter fremdem Account ist verboten.
- (3) Das Passwort muss unbedingt vertraulich behandelt werden. Wer vermutet, dass sein Passwort anderen Personen bekannt geworden ist, ist verpflichtet, dieses zu ändern.
- (4) Wer ein fremdes Passwort erfährt, ist verpflichtet, dies unverzüglich der Schulleitung oder einem Systembetreuer mitzuteilen.
- (5) Der Nutzer ist für alle Aktivitäten verantwortlich, die unter seinem persönlichen Account ablaufen. Dazu zählen insbesondere das Surfen im Internet, der E-Mailverkehr und das Erstellen, Verändern und Löschen von Dateien. Der Computer, an dem sich ein Nutzer angemeldet hat, darf deshalb von ihm nicht unbeaufsichtigt gelassen werden. Wenn mehrere Personen an einem Rechner arbeiten, trägt der angemeldete Benutzer die Verantwortung.
- (6) Am Ende seiner Arbeit muss sich der Nutzer vom Schulnetz abmelden (Logout) und gegebenenfalls den Rechner herunterfahren.

#### **D. Vorgaben zum Schutz der Hardware**

- (1) Jeder Nutzer ist verpflichtet, mit den Computern und der Peripherie des Schulnetzwerkes sorgfältig und schonend umzugehen.
- (2) Die Bedienung der Hardware hat entsprechend den Anweisungen der Lehrkräfte zu erfolgen.
- (3) Störungen oder Schäden sind im Computerraum sofort der aufsichtführenden Lehrkraft und in der Bibliothek dem Verwaltungspersonal zu melden.
- (4) Elektronische Geräte sind durch Schmutz und Flüssigkeiten besonders gefährdet; deshalb sind während der Nutzung der Schulcomputer Essen und Trinken verboten.
- (5) Veränderungen an der Hardware (z. B. das Umstecken oder Entfernen von Kabeln oder das Austauschen von Tastaturbuchstaben) sind streng verboten.
- (6) Wer schuldhaft Schäden verursacht, hat diese zu ersetzen. Bei Schülerinnen und Schülern, die das 18. Lebensjahr noch nicht vollendet haben, hängt die deliktische Verantwortlichkeit von der für die Erkenntnis der Verantwortlichkeit erforderlichen Einsicht ab (§ 823 Abs. 3 BGB).

## **E. Vorgaben zum sachgerechten Verhalten**

- (1) Jede Manipulation der Software sowie Installationen von Anwendungen sind streng verboten.
- (2) Veränderungen der Installation und Konfiguration der Arbeitsstationen und des Netzwerks sowie Manipulationen an der Hardwareausstattung sind grundsätzlich untersagt. Dies gilt nicht, wenn Veränderungen auf Anordnung des Systembetreuers durchgeführt werden oder wenn temporäre Veränderungen im Rahmen des Unterrichts explizit vorgesehen sind.
- (3) Fremdgeräte (beispielsweise Peripheriegeräte wie externe Datenspeicher oder persönliche Notebooks) dürfen nur mit Zustimmung einer Lehrkraft oder aufsichtführenden Person am Computer oder an das Netzwerk angeschlossen werden.
- (4) Unnötiges Datenaufkommen durch Laden und Versenden großer Dateien (etwa Filme) aus dem Internet ist zu vermeiden. Sollte ein Nutzer unberechtigt größere Datenmengen in seinem Arbeitsbereich ablegen, ist die Schule berechtigt, diese Daten zu löschen.
- (5) Die gesetzlichen Bestimmungen insbesondere des Strafrechts, des Urheberrechts und des Jugendschutzrechts - sind zu beachten.
- (6) Es ist verboten, pornographische, gewaltverherrlichende oder rassistische Inhalte aufzurufen, zu erstellen, zu speichern oder zu versenden. Werden solche Inhalte versehentlich aufgerufen, ist die Anwendung zu schließen und der Aufsichtsperson Mitteilung zu machen.
- (7) Nutzer, die unbefugt Software aus dem Schulnetz oder aus dem Internet kopieren oder verbotene Inhalte nutzen, machen sich strafbar und können zivil- oder strafrechtlich verfolgt werden.

#### **F. Nutzung von Informationen aus dem Internet**

- (1) Die Nutzung des Internets ist nur im Unterricht und außerhalb des Unterrichts zu unterrichtlichen Zwecken zulässig. Die Nutzung des Internets zu privaten Zwecken ist nicht gestattet.
- (2) Die Schule setzt einen permanenten Internet-Schutzfilter ein. Unabhängig davon gilt, dass es verboten ist, sich Daten aus dem Internet zu verschaffen oder ins Internet und Schulnetz zu versenden, die rechtlichen oder ethischen Grundsätzen widersprechen. Das gilt vor allem für beleidigende, ehrverletzende, rassistische, gewaltverherrlichende oder pornographische Inhalte.
- (3) Schülerinnen und Schülern ist es nicht gestattet, über den Internetzugang der Schule Vertragsverhältnisse (z. B. Bestellung von Artikeln, gewerbliche Nutzung) einzugehen. Ebenso dürfen keine kostenpflichtigen Dienste des Internets in Anspruch genommen werden.
- (4) Die Schule ist nicht für den Inhalt der über ihren Internet-Zugang abrufbaren Angebote verantwortlich.

#### **G. Datenschutz und Datensicherheit; Protokollierung des Datenverkehrs**

- (1) Der persönliche Speicherplatz ("Eigene Dateien", "Homeverzeichnis") ist durch das Kennwort beim Login gegen unbefugten Zugriff durch Dritte gesichert.
- (2) Die Sicherheit von Daten im persönlichen Speicherbereich kann nicht garantiert werden. Nicht ausgeschlossen sind Verluste beispielsweise durch Hardwaredefekte.
- (3) Die Homeverzeichnisse der Schüler können grundsätzlich am Schuljahresende gelöscht werden. Eine Warnung muss hierfür nicht erfolgen. Für eine rechtzeitige Sicherung eventuell benötigter Daten sind die Schülerinnen und Schüler verantwortlich.
- (4) Die Systembetreuer sind befugt, auf alle Daten im Schulnetzwerk zuzugreifen, sie zu speichern, zu verändern oder zu löschen. Dies gilt auch für die Daten in den persönlichen Speicherplätzen.
- (5) Die Schule ist in Wahrnehmung ihrer Aufsichtspflicht berechtigt, die Einhaltung dieser Nutzungsordnung stichprobenhaft zu kontrollieren. Der Datenverkehr wird gespeichert und gegebenenfalls kontrolliert. Dies trifft insbesondere auch für die Nutzung des Internets zu. Diese Daten werden in der Regel nach einem Monat, spätestens jedoch nach einem halben Jahr gelöscht. Dies gilt nicht, wenn Tatsachen den Verdacht eines schwerwiegenden Missbrauches der schulischen Computer begründen. In diesem Fall sind die personenbezogenen Daten bis zum Abschluss der Prüfungen und Nachforschungen in diesem Zusammenhang zu speichern. Der Schuleiter oder von ihm beauftragte Personen werden von ihren Einsichtsrechten nur stichprobenartig oder im Einzelfall bei Verdacht auf Verstoß gegen diese Nutzungsordnung Gebrauch machen. In diesem Fall ist der/die schulische Datenschutzbeauftragte hinzuzuziehen.
- (6) Bei pädagogischen Netzwerken kann die Kontrolle auch dadurch erfolgen, dass die an Schülerrechnern aufgerufenen Seiten und benutzten Programme an dem Zentralbildschirm der aufsichtführenden Lehrkraft durch entsprechende Software sichtbar gemacht werden.

# **H. Zuwiderhandlungen**

- (1) Schülerinnen und Schüler, die diese Regelungen nicht einhalten, müssen mit Konsequenzen rechnen. Die Erziehungs- bzw. Ordnungsmaßnahmen werden je nach Schwere der Verfehlung getroffen.
- (2) Bei grober Verletzung der Nutzungsordnung wird die Nutzungsberechtigung für das Schulnetz entzogen.
- (3) Die Schule behält sich vor, dem Verursacher die durch Zuwiderhandlung entstehenden Kosten in Rechnung zu stellen.

# **I. Schlussbemerkung**

- (1) Für den Einsatz privater Tablet-PCs durch Schülerinnen und Schüler im Unterricht gilt zusätzlich zu den hier formulierten Festlegungen die Anlage 1.
- (2) Diese Nutzungsordnung wird ständig fortgeschrieben und den Gegebenheiten angepasst.
- (3) Jeder Nutzer ist verpflichtet, die Nutzungsordnung zu akzeptieren und zu befolgen.

Markt Indersdorf, den 11. September 2023

gez. OStD Christoph Strödecke gez. StD Norbert Wörl (Schulleiter) (Systembetreuer)

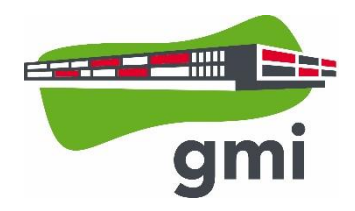

*\_\_\_\_\_\_\_\_\_\_\_\_\_\_\_\_\_\_\_\_\_\_\_\_\_\_\_\_\_\_\_\_\_\_\_\_\_\_\_\_\_\_\_\_\_\_\_\_\_\_, Klasse\_\_\_\_\_\_\_\_\_\_\_\_\_\_\_\_*

# *Name der Schülerin / des Schülers*

Über die Inhalte der Nutzungsordnung für das Schulnetzwerk am Gymnasium Markt Indersdorf wurde ich in Kenntnis gesetzt.

Ich erkläre, dass ich die festgelegten Regeln einhalten werde. Mir ist insbesondere bekannt, dass die Schule den Datenverkehr (Art der Aktivität, Zeitpunkt der Aktivität, Nutzerkennung bzw. Computerkennung) protokollieren und durch Stichproben überprüfen darf. Mit dem Einsatz technischer Aufsichtsinstrumente (beispielsweise Internetfilter) bin ich einverstanden.

Ich wurde davon unterrichtet, dass eine Kontrolle der Nutzung der Informations- und Kommunikationstechnik auch dadurch erfolgen kann, dass sich die aufsichtführende Lehrkraft auf den von mir genutzten Schulrechner aufschaltet.

Mir ist bekannt, dass ein Verstoß gegen die Nutzungsordnung disziplinarische und/oder zivil- und strafrechtliche Konsequenzen nach sich ziehen kann.

\_\_\_\_\_\_\_\_\_\_\_\_\_\_\_\_\_\_\_\_\_\_\_\_\_\_\_\_\_, den \_\_\_\_\_\_\_\_\_\_\_\_\_\_

*Unterschrift der Schülerin / des Schülers*

\_\_\_\_\_\_\_\_\_\_\_\_\_\_\_\_\_\_\_\_\_\_\_\_\_\_\_\_\_\_\_\_\_\_\_\_

\_\_\_\_\_\_\_\_\_\_\_\_\_\_\_\_\_\_\_\_\_\_\_\_\_\_\_\_\_, den \_\_\_\_\_\_\_\_\_\_\_\_\_\_

*Unterschrift eines Erziehungsberechtigten (bei minderjährigen Schülerinnen und Schülern)* 

\_\_\_\_\_\_\_\_\_\_\_\_\_\_\_\_\_\_\_\_\_\_\_\_\_\_\_\_\_\_\_\_\_\_\_\_\_\_\_\_\_\_

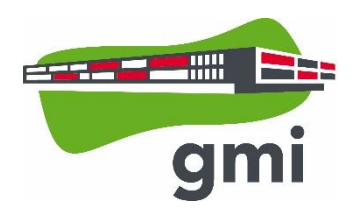

# **Für die Nutzung von privaten Tablet-PCs im Präsenzunterricht gelten Leitlinien:**

#### **1. Grundlegendes zum Einsatz**

- Grundsätzlich erlaubt ist der Einsatz von privaten Tablet-PCs als Heftersatz. Die Lehrkräfte haben das Recht, Arbeitsschritte sowie Zwischen- und Endergebnisse der Schülerinnen und Schüler jederzeit einzusehen.
- Die Erlaubnis bezieht sich auf Tablet-PCs (z.B. iPads oder Windows- bzw. Android-Versionen), die per Eingabestift die Anwendung einer digitalen Notizbuch-App zulassen und ohne externe Tastatur auskommen können.
- Voraussetzung für den Einsatz ist, dass die Schülerinnen und Schüler sowohl über eine entsprechende technische Expertise als auch über ein nötiges Maß an Reflexionsfähigkeit und Umsicht verfügen, um erfolgreich und zielgerichtet mit einem Tablet-PC arbeiten zu können. Vor diesem Hintergrund bezieht sich die Nutzungserlaubnis grundsätzlich auf die Jgst. 10 mit 13. Darüber hinaus wird im Rahmen eines zunächst bis zum Ende des Schuljahres 2020/21 befristeten Pilotversuchs auch Schülerinnen und Schülern der Jgst. 9, die in diesem Schuljahr in die kontinuierliche unterrichtliche Nutzung von Tablet-PCs eingestiegen sind, gestattet, ihr Gerät weiterhin zu benutzen.

## **2. Regelungen zur Internetnutzung**

Gemäß Art. 56 Abs. 5 des Bayerischen Erziehungs- und Unterrichtsgesetzes (BayEUG) sind "im Schulgebäude und auf dem Schulgelände […] Mobilfunktelefone und sonstige digitale Speichermedien, die nicht zu Unterrichtszwecken verwendet werden, auszuschalten". An diese gesetzliche Vorgabe sind wir auch am GMI gebunden. Allerdings erlaubt das BayEUG, dass "die unterrichtende oder die außerhalb des Unterrichts Aufsicht führende Lehrkraft […] Ausnahmen gestatten" kann. Vor diesem Hintergrund gilt:

- Die Nutzung der Netzwerkfunktionen des eingesetzten Tablets-PC (inkl. der Verwendung des drahtlosen Schulnetzes) ist ausschließlich für schulbezogene Aufgaben und Arbeiten zulässig. Der Gebrauch des Internets ist im Unterricht und außerhalb des Unterrichts ausschließlich zu unterrichtlichen Zwecken und nur nach vorheriger Genehmigung durch die Lehrkraft zulässig.
- Bei der Verwendung des Schulnetzwerkes ist unter anderem Folgendes untersagt:
	- o ungezielte und übermäßige Verbreitung von Daten z. B. durch unsachgemäßen Einsatz von Hard- und Software (z. B. durch Streaming);
	- o unangemessene Beeinträchtigung des Datenverkehrs anderer Nutzer;
	- o jede Art des Mithörens oder Protokollierens von fremden Datenübertragungen, des unberechtigten Zugriffs auf fremde Datenbestände oder der unberechtigte Zugang zu fremden Rechnern;
	- o die Verwendung fremder bzw. falscher Namen oder die Manipulation von Informationen im Netz.
- Alle Regelungen der Nutzungsordnung für das Schulnetz gelten uneingeschränkt weiter.

#### **3. Persönlichkeitsrechte und Datenschutz**

Bei der Nutzung der digitalen Endgeräte sind die gesetzlichen Bestimmungen, insbesondere das Straf-, Jugend-, und Datenschutzgesetz, das Recht am eigenen Bild sowie das Urheberrecht zu beachten.

Vor diesem Hintergrund gilt:

- Bild-, Ton- und Videoaufnahmen dürfen ausschließlich nur mit vorheriger Zustimmung der Betroffenen und / oder deren Erziehungsberechtigten angefertigt werden.
- Diese Aufnahmen dürfen dann nur innerhalb des Unterrichts genutzt werden und sind nach Abschluss des Arbeitsauftrages zu löschen.
- Jegliche Veröffentlichung ist nur nach vorheriger schriftlicher Zustimmung der Betroffenen und / oder deren Erziehungsberechtigten zulässig. Insbesondere darf ein Abfotografieren und evtl. Weiterleiten von Tafelanschrieben oder Beamer-Projektionen nur mit Zustimmung der Lehrkraft erfolgen.

## **4. Verbindung mit Beamer / Bluetooth-Funktion**

 Eine Verbindung mit dem Beamer (z.B. über *AppleTV*) oder das Teilen von Inhalten mit anderen Geräten (z. B. über *Airdrop*) wird nur nach expliziter Aufforderung durch die Lehrkraft gestattet.

## **5. Digitale Endgeräte in Leistungserhebungen**

- Bei allen Leistungserhebungen müssen sich die Endgeräte in der Schultasche bzw. am Lehrertisch befinden.
- Die Bereithaltung der Geräte außerhalb der Schultasche kann als versuchter Unterschleif gewertet werden.
- Technisches Versagen eines digitalen Geräts kann grundsätzlich keine Begründung für nicht erbrachte Leistungen sein.

#### **6. Haftung und Verantwortlichkeiten**

- Die Schule übernimmt keine Haftung bei Beschädigungen oder vorübergehender Unbrauchbarkeit eines digitalen Endgeräts, ebenso nicht bei Verlust oder Diebstahl.
- Die Lehrkräfte sind nicht dafür verantwortlich, dass die Schülergeräte funktionieren.
- Die Schülerinnen und Schüler haben außerdem dafür Sorge zu tragen, dass ihre eigenen Geräte das Schulnetz nicht gefährden (z.B. durch Viren, Trojaner oder ähnliche Bedrohungen).
- Der jeweilige Eigentümer des Tablet-PCs ist für alle Aktivitäten verantwortlich, die auf seinem persönlichen Gerät ablaufen. Dazu zählen insbesondere das Surfen im Internet, der E-Mailverkehr und das Erstellen, Verändern und Löschen von Dateien. Der eigene Tablet-PC darf deshalb von ihm nicht unbeaufsichtigt gelassen werden.
- Für Ansprüche oder Schäden, die aus einer nicht bestimmungsgemäßen oder regelwidrigen Nutzung (insb. auch aus illegalen Downloads) resultieren, haften die Nutzer\*innen respektive deren Erziehungsberechtigte, sofern Vorsatz oder grobe Fahrlässigkeit vorliegen.

## **7. Ladezustand und Aufladung von Geräten**

- Die Schülerinnen und Schüler sorgen dafür, dass die Tablet-PCs mit ausreichend geladenem Akku mit zur Schule gebracht werden.
- Das Aufladen von Geräten an der Schule ist grundsätzlich nicht möglich.

#### **8. Erziehungs- und Ordnungsmaßnahmen bei Verstößen gegen diese Leitlinien**

 Schülerinnen und Schüler, die diese Regelungen nicht einhalten, müssen mit möglichen Erziehungs- oder Ordnungsmaßnahmen gemäß Art. 86 BayEUG rechnen. Auch kann die Erlaubnis zur Verwendung des Gerätes zurückgenommen werden.

Markt Indersdorf, den 12.09.2023

gez. OStD Christoph Strödecke (Schulleiter)

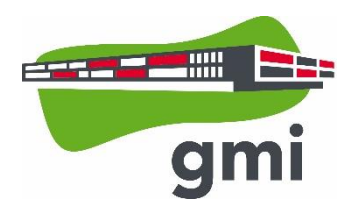

# **Erklärung zur Nutzung eines privaten Tablet-PC im Unterricht**

**(bitte vor Einsatz des Geräts bei der Klassenleitung bzw. den Oberstufenkoordinatoren abgeben)**

Schüler/in: \_\_\_\_\_\_\_\_\_\_\_\_\_\_\_\_\_\_\_\_\_\_\_\_\_\_\_\_\_\_\_\_\_\_\_\_\_\_\_\_\_\_\_\_, Klasse \_\_\_\_\_\_\_

Wir erklären, dass wir die verbindlichen "Leitlinien der Schule für die Nutzung von privaten Tablet-PCs durch Schülerinnen und Schüler im Unterricht", die als Ergänzung der Nutzungsordnung für das Schulnetz anzusehen sind, zur Kenntnis genommen haben, und versichern, dass die in beiden Dokumenten aufgeführten Richtlinien eingehalten werden.

\_\_\_\_\_\_\_\_\_\_\_\_\_\_\_\_\_\_\_\_\_\_\_\_\_\_\_, den \_\_\_\_\_\_\_\_\_\_\_\_\_

\_\_\_\_\_\_\_\_\_\_\_\_\_\_\_\_\_\_\_\_\_\_\_\_\_\_\_\_\_\_\_ \_\_\_\_\_\_\_\_\_\_\_\_\_\_\_\_\_\_\_\_\_\_\_\_\_\_\_\_\_\_\_\_\_\_\_\_\_ *Unterschrift Schüler / Schülerin Unterschrift eines Erziehungsberechtigten*